## Teach Yourself Visually Office: 2016

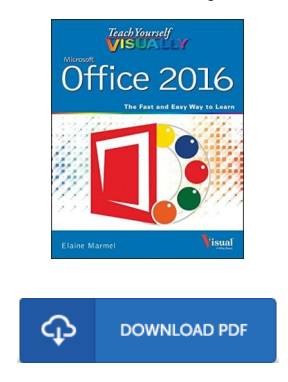

## Book Review

This pdf is indeed gripping and exciting. It is writter in easy words and phrases and not confusing. Once you begin to read the book, it is extremely difficult to leave it before concluding. (Alayna Kuphal)

TEACH YOURSELF V ISUALLY OFFICE: 2016 - To get Teach Yourself V isually Office: 2016 PDF, please follow the hyperlink beneath and save the file or get access to additional information which are have conjunction with Teach Yourself Visually Office: 2016 book.

## » [Download](http://techno-pub.tech/teach-yourself-visually-office-2016.html) Teach Yourself V isually Office: 2016 PDF «

Our solutions was introduced with a aspire to work as a complete on the internet electronic digital library that offers entry to great number of PDF file e-book assortment. You will probably find many different types of e-book as well as other literatures from the paperwork data base. Specific well-known subjects that distributed on our catalog are trending books, solution key, assessment test questions and solution, guideline paper, training guideline, quiz trial, end user manual, user guidance, service instructions, maintenance manual, etc.

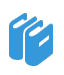

All e-book all privileges remain together with the writers, and packages come ASIS. We've ebooks for every single topic readily available for download. We also have a good assortment of pdfs for learners such as instructional colleges textbooks, university books, children books which can support your child to get a college degree or during college sessions. Feel free to sign up to possess use of among the greatest collection of free e books. [Regist](http://techno-pub.tech/teach-yourself-visually-office-2016.html)er today!

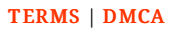

## Related Books

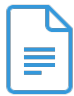

[PDF] Slave Girl - Return to Hell, Ordinary British Girls are Being Sold into Sex Slavery; I Escaped, But Now I'm Going Back to Help Free Them. This is My True Story. Click the link under to read "Slave Girl - Return to Hell, Ordinary British Girls are Being Sold into Sex Slavery; I Escaped, But Now I'm Going Back to Help Free Them. This is My True Story." PDF document.

[Read](http://techno-pub.tech/slave-girl-return-to-hell-ordinary-british-girls.html) PDF »

[PDF] The Wolf Who Wanted to Change His Color My Little Picture Book Click the link under to read "The Wolf Who Wanted to Change His Color My Little Picture Book" PDF document. [Read](http://techno-pub.tech/the-wolf-who-wanted-to-change-his-color-my-littl.html) PDF »

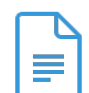

[PDF] It's Just a Date: How to Get 'em, How to Read 'em, and How to Rock 'em Click the link under to read "It's Just a Date: How to Get 'em, How to Read 'em, and How to Rock 'em" PDF document. [Read](http://techno-pub.tech/it-x27-s-just-a-date-how-to-get-x27-em-how-to-re.html) PDF »

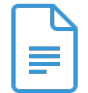

[PDF] Leave It to Me (Ballantine Reader's Circle) Click the link under to read "Leave It to Me (Ballantine Reader's Circle)" PDF document. [Read](http://techno-pub.tech/leave-it-to-me-ballantine-reader-x27-s-circle.html) PDF »

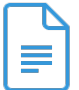

[PDF] You Shouldn't Have to Say Goodbye: It's Hard Losing the Person You Love the Most Click the link under to read "You Shouldn't Have to Say Goodbye: It's Hard Losing the Person You Love the Most" PDF document. [Read](http://techno-pub.tech/you-shouldn-x27-t-have-to-say-goodbye-it-x27-s-h.html) PDF »

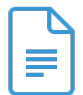

[PDF] Illustrated Computer Concepts and Microsoft Office 365 Office 2016 Click the link under to read "Illustrated Computer Concepts and Microsoft Office 365 Office 2016" PDF document. [Read](http://techno-pub.tech/illustrated-computer-concepts-and-microsoft-offi.html) PDF »